E:\.etc\.BMCC\.ACE\.SQL\20211108.SF21JOB2\SF21JOB2\_20211208.sql 1 1 /\* \*\*\*\*\*\*\*\*\*\*\*\*\*\*\*\*\*\*\*\*\*\*\*\*\*\*\*\*\*\*\*\*\*\*\*\*\*\*\*\*\*\*\*\*\*\*\*\*\*\*\*\*\*\*\*\*\*\*\*\*\*\*\*\*\*\*\*\*\*\*\*\*\*\*\*\* 2 3 4 5 6 7 8 9 10 11 12 13 14 15 16 17 18 19 20 21 22 23 24 25  $26$ 27 28 29 30 31 32 33 34 35 36 37 38 39 40 41 42 43 44 45 ALTER TABLE AP3.Employees -- 1. beginning of table 46 47 48 ALTER TABLE AP3.Employees 49 50 51 ALTER TABLE AP3.Employees 52 CUNY ACE UPSKILLING: INTRODUCTION TO STRUCTURED QUERY LANGUAGE SF21JOB#2, 2021/11/08 to 2021/12/13 https://folvera.commons.gc.cuny.edu/?cat=30 \*\*\*\*\*\*\*\*\*\*\*\*\*\*\*\*\*\*\*\*\*\*\*\*\*\*\*\*\*\*\*\*\*\*\*\*\*\*\*\*\*\*\*\*\*\*\*\*\*\*\*\*\*\*\*\*\*\*\*\*\*\*\*\*\*\*\*\*\*\*\*\*\*\*\*\*\*\* SESSION #10 (2021/12/08): FINAL EXAMINATION 1. Final examination \*\*\*\*\*\*\*\*\*\*\*\*\*\*\*\*\*\*\*\*\*\*\*\*\*\*\*\*\*\*\*\*\*\*\*\*\*\*\*\*\*\*\*\*\*\*\*\*\*\*\*\*\*\*\*\*\*\*\*\*\*\*\*\*\*\*\*\*\*\*\*\*\*\*\*\*\*\* 1. Change the tables in schema `AP3` using the following structure. +-----------------------+---------------+---------------+---------+ | SCHEMA & TABLE | FIELD | DATA TYPE | NULL | +-----------------------+---------------+---------------+---------+ | AP3.Employees | EmpID | VARCHAR(11) | NOT NULL| | | FName | VARCHAR(100) | NOT NULL| | | MName | VARCHAR(100) | | | | LName | VARCHAR(100) | NOT NULL| | Gender | VARCHAR(1) | NOT NULL | Address1 | VARCHAR(100) | | Address2 | VARCHAR(100) | City | VARCHAR(100) | State | VARCHAR(2) | PhoneNumber | VARCHAR(10) | | ZipCode | VARCHAR(10) | | | | JobDeptID | INT | | | | JobTitleID | INT | | | JobSalary | FLOAT | StartDate | DATE | NOT NULL| +-----------------------+---------------+---------------+---------+ | AP3.JobDept | JobDeptID | INT | NOT NULL| | | JobDept | VARCHAR(100) | NOT NULL| | | Comments | VARCHAR(255) | | +-----------------------+---------------+---------------+---------+ | AP3.JobTitle | JobTitleID | INT | NOT NULL| | | JobTitle | VARCHAR(100) | NOT NULL| | | JobDept | INT | NOT NULL| +-----------------------+---------------+---------------+---------+ 2. Update the `AP3.Employees` table. \*\*\*\*\*\*\*\*\*\*\*\*\*\*\*\*\*\*\*\*\*\*\*\*\*\*\*\*\*\*\*\*\*\*\*\*\*\*\*\*\*\*\*\*\*\*\*\*\*\*\*\*\*\*\*\*\*\*\*\*\*\*\*\*\*\*\*\*\*\*\*\*\*\*\* \*/ ALTER COLUMN EmpID VARCHAR(11) NOT NULL; -- `AP3.Employees` ALTER COLUMN FName VARCHAR(50) NOT NULL; ALTER COLUMN MName VARCHAR(50);

```
53
 54
ALTER TABLE AP3.Employees
 55 ALTER COLUMN LName VARCHAR(50) NOT NULL;
 56
 57
ALTER TABLE AP3.Employees
 58 ALTER COLUMN Address1 VARCHAR(100);
 59
 60
ALTER TABLE AP3.Employees
 61
 62
 63
ALTER TABLE AP3.Employees
 64
 65
 66
ALTER TABLE AP3.Employees
 67
 68
 69
ALTER TABLE AP3.Employees
 70 ALTER COLUMN ZipCode VARCHAR(10);
 71
 72
ALTER TABLE AP3.Employees
 73 ALTER COLUMN PhoneNumber VARCHAR(10);
 74
 75
ALTER TABLE AP3.Employees
 76 ALTER COLUMN JobDeptID INT;
 77
 78
ALTER TABLE AP3.Employees
 79
 80
 81
ALTER TABLE AP3.Employees
 82
 83
 84 ALTER TABLE AP3. JobDept
 85 ALTER COLUMN JobDeptID INT NOT NULL; - - `AP3.JobDept`
 86
 87
ALTER TABLE AP3.JobDept
 88 ALTER COLUMN JobDept VARCHAR(100) NOT NULL;
 89
 90
ALTER TABLE AP3.JobDept
 91 ALTER COLUMN Comments VARCHAR(255);
 92
 93 ALTER TABLE AP3.JobTitle
 94
 95
 96
ALTER TABLE AP3.JobTitle
 97
98
 99
ALTER TABLE AP3.JobTitle
100
101
102
103
/* ****************************************************************************
104
    ALTER COLUMN Address2 VARCHAR(100);
     ALTER COLUMN City VARCHAR(50);
     ALTER COLUMN State VARCHAR(2);
     ALTER COLUMN JobTitleID INT;
     ALTER COLUMN JobSalary FLOAT;
                                                  -- 2. beginning of table
                                                  -- 3. beginning of table
    ALTER COLUMN JobTitleID INT NOT NULL; -- `AP3.JobTitle`
    ALTER COLUMN JobTitle VARCHAR(100) NOT NULL;
    ALTER COLUMN JobDeptID INT NOT NULL;
        2.1. Remove all empty spaces in fields `FName`, `LName`, `MName`, `City`
```

```
E:\.etc\.BMCC\.ACE\.SQL\20211108.SF21JOB2\SF21JOB2_20211208.sql 3
105
106
107
108
109
110
111
112
113
114
115
116
117
UPDATE AP3.Employees
118
119
120
121
122
123
124
125
UPDATE AP3.Employees
126
127
128
129
130
131
132
133
134
/* ****************************************************************************
135
136
137
138
139 UPDATE AP3. Employees
140 SET StartDate = GETDATE()141 WHERE StartDate IS NULL
142
143
144
145
146 ALTER TABLE AP3. Employees
147 ALTER COLUMN StartDate DATE NOT NULL; - - - now that `StartDate` has
148
149
150
151
/* ****************************************************************************
152
153
154
155
156
              and `State`.
         2.2. Use proper case in fields `FName`, `LName`, `MName` and `City`.
              2.2.1. Since `MName` is only a character long, there is no need for
                     `LEFT()` or `SUBSTRING()`.
              2.2.2. Since the only value in `City` is `new york` in lower case, we
                     can simply replace the original value for `New York` with the
                     correct case.
       *************************************************************************** */
      SET FName = RTRIM(LTRIM(
       CONCAT(
       UPPER(LEFT(FName, 1)),
    LOWER(SUBSTRING(FName, 2, LEN(FName)-1))
       )
       ));
     SET LName = RTRIM(LTRIM(
       CONCAT(
      UPPER(LEFT(LName, 1)),
     LOWER(SUBSTRING(LName, 2, LEN(LName)-1))
      \left( \right) ));
             2.2.3. Note that we cannot make `AP3.Employees.StartDate` `NOT NULL`
                    till we push values into the column if any field is NULL.
      *************************************************************************** */
                                                    -- 1. passing values of to
                                                    -- columns where `StartDate`
                                                    -- is NULL or has no value,
     OR StartDate = ''; -- in this case passing the
                                                     -- value retrieved from
                                                     -- `GETDATE()`
                                                    -- 2. making column `NOT NULL`
                                                     -- values from `GETDATE()`
         2.3. The updates above (#2.1 & #2.2) to `AP3.Employees` (same table) can
             also be done in one (1) `UPDATE` statement with only one (1) `SET` and
              commas separating each column.
              2.3.1. Note that functions are called in the same order (innermost to
```

```
E:\.etc\.BMCC\.ACE\.SQL\20211108.SF21JOB2\SF21JOB2_20211208.sql 4
157
158
159
160
161
162
163
164
165
166
167
168
169
170
171
/* ****************************************************************************
172
173
174
175
176
177
UPDATE AP3.Employees
178
179
180
181
182
/* ****************************************************************************
183
184
185
186
UPDATE AP3.Employees
187
188
189
190
191
192
193
194
ALTER TABLE AP3.Employees
195
196
197
198
199
200
201
202
203
204
205
206
207
208
                      outermost) as specified in each section (#2.1 & #2.2).
               2.3.2. Since `MName` is only a character long, there is no need for
                      `LEFT()` or `SUBSTRING()`.
     *************************************************************************** */
    UPDATE AP3.Employees
      SET FName = RTRIM(LTRIM(FName)),
           LName = RTRIM(LTRIM(LName)),
            MName = RTRIM(LTRIM(MName)),
            City = RTRIM(LTRIM(City)),
            State = UPPER(RTRIM(LTRIM(State)));
               2.3.3. Since the only value in `City` is `new york` in lower case, we
                      can simply replace the original value for `New York` with the
                      correct case.
       *************************************************************************** */
       SET City = 'New York'
      WHERE City = 'new york';
          2.3. Capitalize States.
       *************************************************************************** */
       SET State = UPPER(RTRIM(LTRIM(State)));
    /* ****************************************************************************
          2.4. Change data type of `JobSalary` from FLOAT to MONEY.
      *************************************************************************** */
       ALTER COLUMN JobSalary MONEY;
     /* ****************************************************************************
       3. Add column `LastUpdateDate` to table `AP3.Employees` with data type DATE
          and NOT NULL with today's DATE.
          3.1. When you UPDATE a table, you cannot assign `NOT NULL`. There is
               always a way to do things in SQL and other programming. You might
               have to first create a new table and then populate it with the data
               from the original table.
          3.2. One alternative is using DATE function `GETDATE()`.
```

```
E:\.etc\.BMCC\.ACE\.SQL\20211108.SF21JOB2\SF21JOB2_20211208.sql 5
209
210
211
212
213
214
215
216
217
218
ALTER TABLE AP3.Employees
219
220
221
UPDATE AP3.Employees
222
223
224
225
/* ****************************************************************************
226
227
228
229
230
231
232
233
234
235
236
237
238
239
240
241
242
243
244
245
246
247
248
249
250
251
252
253
254
255
256
257
258
259
260
         3.3. After adding column `LastUpdateDate` to table `AP3.Employees`, we pass
              the value of the result of built-in function `GETDATE()`.
         3.4. `GETDATE()` must be followed by an opening and closing parenthesis
              (without parameters) to tell the system that `GETDATE()` is a function
              and not confuse the system into believing that `GETDATE()` is a column
              in a table).
      *************************************************************************** */
       ADD LastUpdateDate DATE;
      SET LastUpdateDate = GETDATE();
      4. Create a view named `AP3.EmployeesVW` with all employee information with
         the following fields without extra spaces.
                 +-----------------------+-----------------------------------------+
                | FIELD(S) | FORMATTING
                 +-----------------------+-----------------------------------------+
                 | EmpID | first seven (7) characters masked with |
                 | | `XXX-XX-` |
                 +-----------------------+-----------------------------------------+
                | LName, FName MName | returned in one field with a single
                                        | space between them, avoid NULLs if
                                         | | `MName` is NULL; no multiple spaces; |
                                        | trimmed if needed; capitalized with a |
                                        | comma between `LName` and `FName`
                                        | replacing empty spaces
      +-----------------------+-----------------------------------------+
                | Gender | capitalized
                                   +-----------------------+-----------------------------------------+
                  Address1 Address2 | returned in one field with a single
                                       | space between them; trimmed if needed |
                 +-----------------------+-----------------------------------------+
                 | City | first letter capitalized; trimmed if
                                       | needed
                           +-----------------------+-----------------------------------------+
                | State | capitalized; trimmed if needed
                 +-----------------------+-----------------------------------------+
                | ZipCode | with missing Plus 4 as `-0001`
                 +-----------------------+-----------------------------------------+
                | PhoneNumber | formatted as `(XXX) XXX-XXXX`
                 +-----------------------+-----------------------------------------+
                | JobDept | using corresponding value from table
                                         | | `JobDept`, not `JobDeptID` |
                 +-----------------------+-----------------------------------------+
                 | JobTitle | using corresponding value from table
                                         | | `JobTitle`, not `JobTitleID` |
```
E:\.etc\.BMCC\.ACE\.SQL\20211108.SF21JOB2\SF21JOB2\_20211208.sql 6

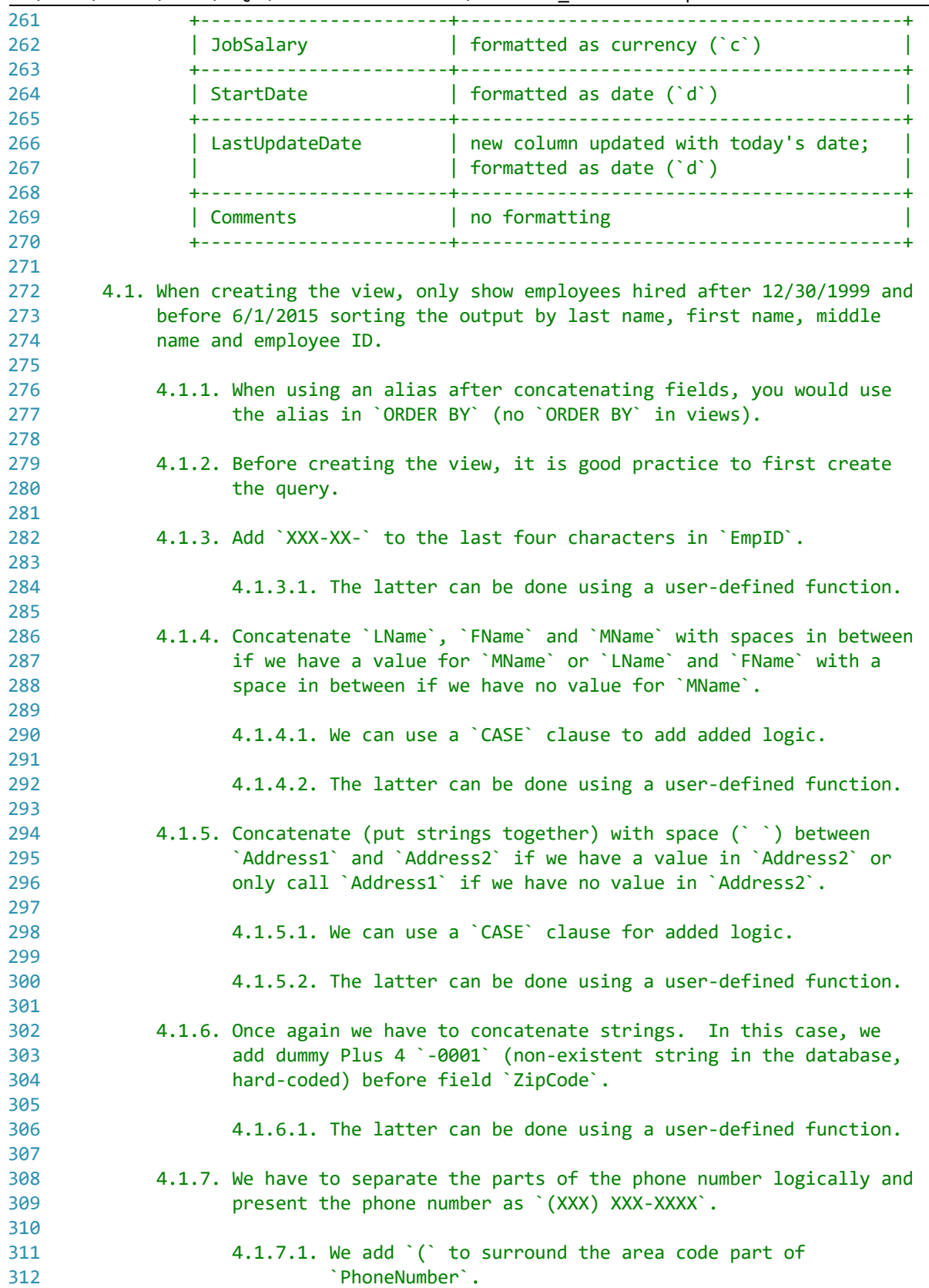

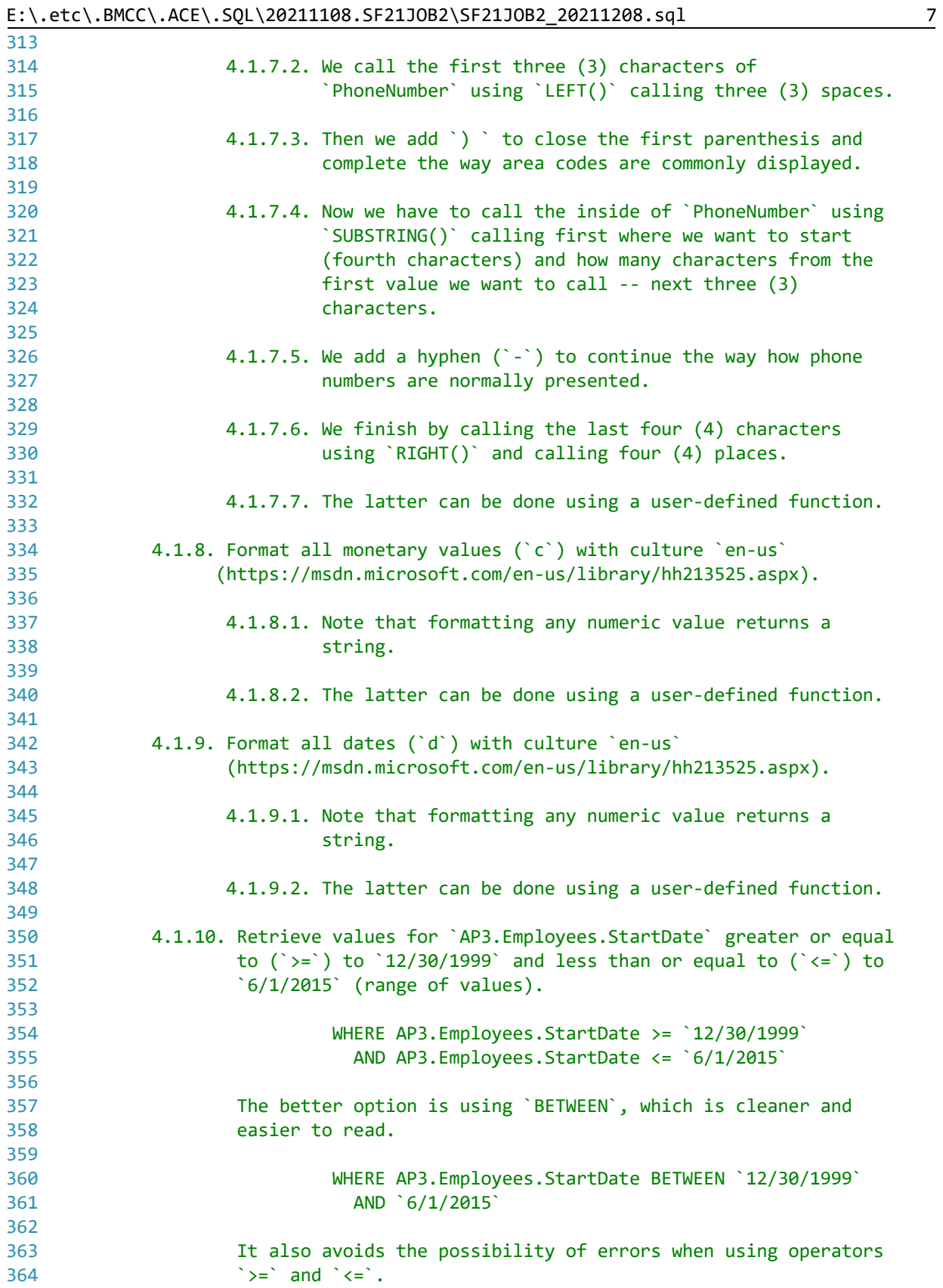

E:\.etc\.BMCC\.ACE\.SQL\20211108.SF21JOB2\SF21JOB2\_20211208.sql 8 365 366 367 SELECT DISTINCT 368 369 370 371 372 373 374 375 376 377 378 379 380 381 382 383 384 385 386 387 388 389 390 391 392 393 394 395 396 397 398 399 400 401 402 403 404 405 406 407 408 409 410 411 412 413 414 415 416 \*\*\*\*\*\*\*\*\*\*\*\*\*\*\*\*\*\*\*\*\*\*\*\*\*\*\*\*\*\*\*\*\*\*\*\*\*\*\*\*\*\*\*\*\*\*\*\*\*\*\*\*\*\*\*\*\*\*\*\*\*\*\*\*\*\*\*\*\*\*\*\*\*\*\* \*/  $-$  start of query (#4.1) REPLACE(AP3.Employees.EmpID, LEFT(AP3.Employees.EmpID, 7), 'xxx-xx-') AS EmpID, CASE **CASE 1.** concatenating last, first WHEN AP3.Employees.MName IS NOT NULL -- and middle names; if not OR AP3.Employees.MName <> '' -- concatenating only first THEN CONCAT ( -- and last names AP3.Employees.LName, ', ', AP3.Employees.FName,  $\mathcal{F}$  ,  $\mathcal{F}$  AP3.Employees.MName ) ELSE CONCAT ( AP3.Employees.LName, ', ', AP3.Employees.FName  $)$  END AS Name, AP3.Employees.Gender, CASE WHEN AP3. Employees. Address2 IS NOT NULL -- 2. concatenating `Address1` OR AP3.Employees.Address2 <> '' -- and `Address2` when THEN CONCAT (  $\overline{A}$  --  $\overline{A}$   $\overline{A}$  and  $\overline{A}$  and  $\overline{A}$   $\overline{C}$  and  $\overline{C}$   $\overline{A}$  and  $\overline{C}$   $\overline{A}$  and  $\overline{C}$   $\overline{C}$   $\overline{C}$   $\overline{C}$   $\overline{C}$   $\overline{C}$   $\overline{A}$   $\overline{C}$   $\overline{C}$   $\overline{C}$   $\overline{$ AP3.Employees.Address1, The Contract of the Capacity String; if not the Contract of the Contract of the Contra<br>Apple To the Contract of the Contract of the Contract of the Contract of the Contract of the Contract of the C -- showing only the original AP3.Employees.Address2 -- value of `Address1`  $\left( \begin{array}{c} \end{array} \right)$  ELSE AP3.Employees.Address1 END AS Address, AP3.Employees.City, CASE<br>WHEN AP3.Employees.ZipCode IS NULL -- 3. concatenating `ZipCode`<br>and dummy Plus 4 `-0001` WHEN AP3.Employees.ZipCode IS NULL --OR AP3.Employees.ZipCode = '' - - is NOT NULL, an empty OR LEN(AP3.Employees.ZipCode) <> 5 -- string or longer than 5; THEN '' THEN '' THEN '' THEN '' THEN '' WHEN LEN(AP3.Employees.ZipCode) =  $5$  -- the original value of THEN CONCAT ( THEN CONCAT THEN CONCAT THEN CONCAT THEN  $\frac{2ipCode}{2}$  AP3.Employees.ZipCode, '-0001'  $)$  ELSE AP3.Employees.ZipCode END AS ZipCode, CASE **CASE CASE CASE CASE CASE CASE CASE CASE CASE CASE CASE CASE CASE CASE** WHEN PhoneNumber  $\langle \rangle$  ''  $\qquad \qquad -- \qquad$  parenthesis  $( \hat{C} )$ , three OR PhoneNumber <> 10 -- characters from the left THEN CONCAT ( THEN CONCAT THEN CONCAT THEN CONCAT THEN CONCAT THEN  $-$  of `PhoneNumber`, the '(', substring starting from LEFT(PhoneNumber, 3), -- the 4th character taking ') ', -- 3 characters (4th to

E:\.etc\.BMCC\.ACE\.SQL\20211108.SF21JOB2\SF21JOB2\_20211208.sql 9

```
417
418
419
420
421
422
423
424
425
426
 FORMAT(AP3.Employees.JobSalary, 'c', 'en-us') -- 5. formatting dollar amounts
427
428
429
430
431
432
433
434
435
436 FROM AP3.Employees
437
LEFT JOIN AP3.JobDept
438
439
LEFT JOIN AP3.JobTitle
440
441
WHERE AP3.Employees.StartDate BETWEEN '12/30/1999'
442
 AND '6/1/2015'
443
ORDER BY Name,
444 EmpID;
445
446
447
/* ****************************************************************************
448
 4.2. Now we can create view `final.EmployeesVW` in database `ace` using
449
450
451
452
453
454
455
456
457
458
459
460
461
462 CREATE SCHEMA final;
463
464
465
466
CREATE VIEW final.EmployeesVW -- 1. start of view
467 AS
468
(SUBSTRING(PhoneNumber, 4, 3), The Sth), a closing
               '-', contract the contract of the contract of the parenthesis and space
               RIGHT(PhoneNumber, 4) \qquad \qquad -- \qquad (\hat{ } \hat{ } \hat{ } \hat{ } \hat{ } \hat{ } \hat{ } \hat{ }, a hyphen and 4
     )<br>ELSE PhoneNumber, the characters from the right; if not showing<br>END AC D'ALL AND THE CONFIDENT CONTRACT CONTRACT CONTRACT CONTRACT CONTRACT CONTRACT CONTRACT CONTRACT CONTRACT<br>CONTRACT CONTRACT CONTRACT CONTRACT CONTRACT
                                                         -- right; if not showing
       END AS PhoneNumber, the state of the original value
                                                          -- of `PhoneNumber`
      AP3.JobDept.JobDept,
      AP3.JobTitle.JobTitle,
       AS JobSalary, and the settle of the settle of the settle as currency (`c`) with
                                                           -- culture `en-us`
      FORMAT(AP3.Employees.StartDate, 'd', 'en-us') -- 6. formatting dates as short
     AS StartDate, the contraction of the contraction of the contraction of the contraction of the contraction of the contraction of the contraction of the contraction of the contraction of the contraction of the contraction of
      -- `en-us`
     FORMAT(AP3.Employees.LastUpdateDate, -- 7. formatting dates as short
        'd', 'en-us') AS LastUpdateDate, The Controlleries of the Colombia Unit Culture
                                                          -- `en-us`
      AP3.JobDept.Comments
     ON AP3.Employees.JobDeptID = AP3.JobDept.JobDeptID
      ON AP3.Employees.JobTitleID = AP3.JobTitle.JobTitleID
                                                         -- end of query (#4.1) the query above.
               4.2.1. Do not forget to create schema `final` in in database `ace`
                       and to add database `SF21JOB2` before schema `AP3` and the
                       name of the tables.
              4.4.2. Note that views in T-SQL cannot be created using `ORDER BY` so
                       we have to remove the clause.
               4.2.3. Therefore we are forced to remove the `ORDER BY` clause from
                      our query.
      *************************************************************************** */
                                                         -- creating schema `final` in
                                                          -- database `ace` where we are
                                                          -- creating view `EmployeesVW`
                                                         -- `final.EmployeesVW`
```
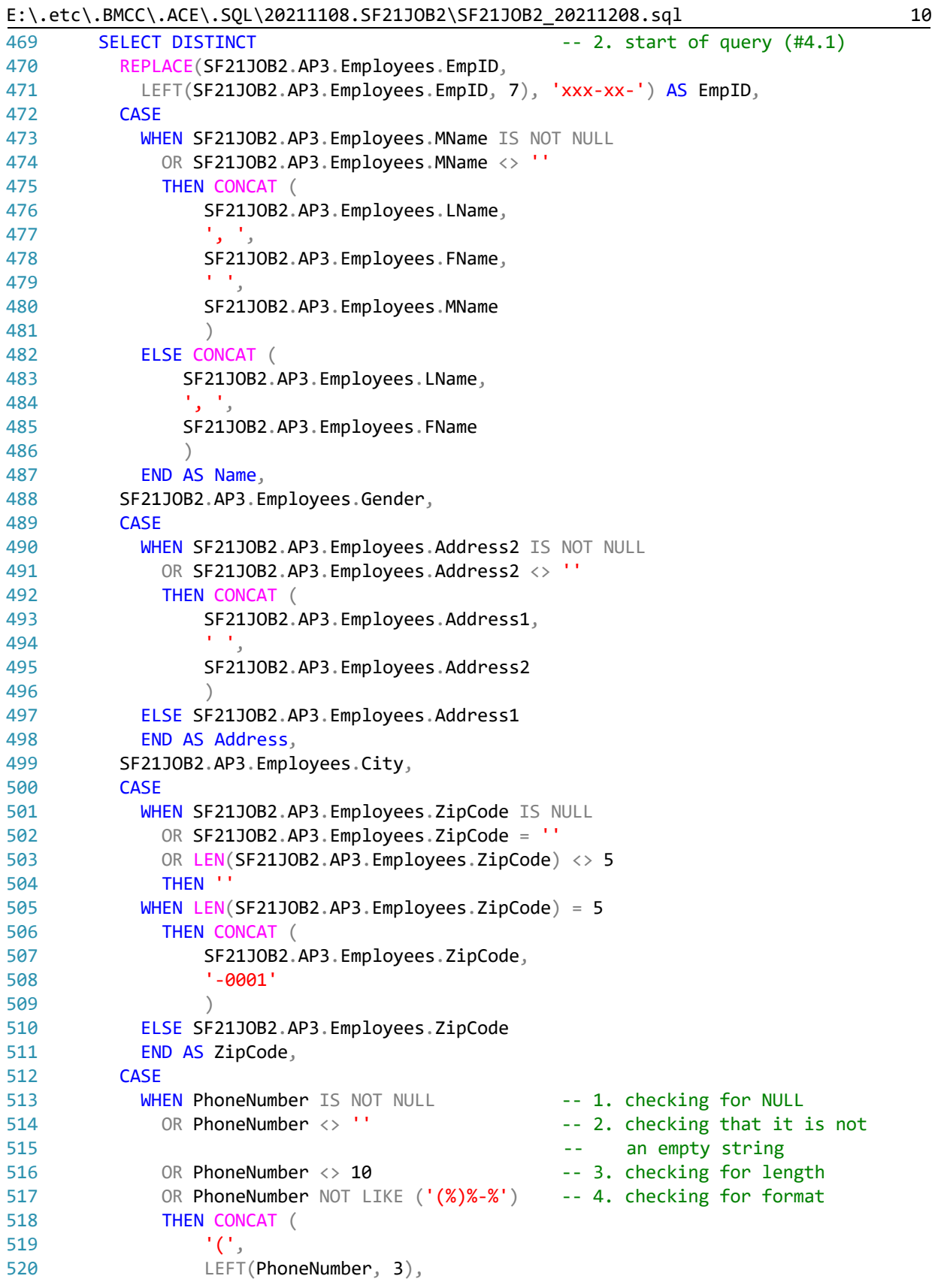

```
E:\.etc\.BMCC\.ACE\.SQL\20211108.SF21JOB2\SF21JOB2_20211208.sql 11
521
522
523
524
525
526
527
528
529
530
531
532
533
534
535
536
537
538
539
540
541
542
543
544
545
546
547
548
549
550
551
/* ****************************************************************************
552
553
554
555
556
SELECT *
557
FROM final.EmployeesVW;
558
559
560
/* ****************************************************************************
561
562
563
564
565
566
567
568
CREATE FUNCTION final.EmpID_udf (@in_empid VARCHAR(15))
569 RETURNS VARCHAR(15)
570
AS
571
572
                    ') ',
                    SUBSTRING(PhoneNumber, 4, 3),
                    '-',
                    RIGHT(PhoneNumber, 4)
     ) ELSE PhoneNumber
              END AS PhoneNumber,
            SF21JOB2.AP3.JobDept.JobDept,
            SF21JOB2.AP3.JobTitle.JobTitle,
            FORMAT(SF21JOB2.AP3.Employees.JobSalary,
              'c', 'en-us') AS JobSalary,
            FORMAT(SF21JOB2.AP3.Employees.StartDate,
              'd', 'en-us') AS StartDate,
            FORMAT(SF21JOB2.AP3.Employees.LastUpdateDate,
              'd', 'en-us') AS LastUpdateDate,
            SF21JOB2.AP3.JobDept.Comments
          FROM SF21JOB2.AP3.Employees
          LEFT JOIN SF21JOB2.AP3.JobDept
           ON SF21JOB2.AP3.Employees.JobDeptID =
              SF21JOB2.AP3.JobDept.JobDeptID
         LEFT JOIN SF21JOB2.AP3.JobTitle
            ON SF21JOB2.AP3.Employees.JobTitleID =
              SF21JOB2.AP3.JobTitle.JobTitleID
          WHERE SF21JOB2.AP3.Employees.StartDate BETWEEN '12/30/1999'
             AND '6/1/2015'
         -- ORDER BY Name, The Contract of the Contract of the Second Contract of the Second Contract of the Second Contract of the Second Contract of the Second Contract of the Second Contract of the Second Contract of the Second 
           -- EmpID -- 3.1. end of query (#4.1)
         ); -3.2. end of view (44.2) 4.3. To make sure that the view displays the correct data, we can call all
               the values referred in view `final.EmployeesVW`.
       *************************************************************************** */
       5. As a bonus, you can use functions to format, concatenate and other tasks
          when writing the query that will be part of your view.
          5.1. First we write the function to add `XXX-XX-` to the last four
               characters in `EmpID` (#4.1.3).
       *************************************************************************** */
                                                       -- function returns...
      BEGIN
          -- declaring output and passing value of `REPLACE` in-line
```

```
E:\.etc\.BMCC\.ACE\.SQL\20211108.SF21JOB2\SF21JOB2_20211208.sql 12
573
574
575
576
577
578
579
580
/* ****************************************************************************
581
582
583
584
585
586
587 CREATE FUNCTION final.fullname_udf (
588
589
590
591
592 RETURNS VARCHAR(101)
593
AS
594
595
596
597
598
599
600
601
602
603
604
605
606
607
608
609
610
611
612
613
614
615
/* ****************************************************************************
616
617
618
619
620
621
CREATE FUNCTION final.address2_udf (
622
623
624
         DECLARE @out_empid VARCHAR(15) = REPLACE(@in_empid,
                                          LEFT(\hat{\omega}in empid, 7),
                                          'xxx-xx-') RETURN @out_empid
       END;
         5.2. Then we write the function to concatenate `LName`, `FName` and `MName`
              with spaces in between if we have a value for `MName` or `LName` and
              `FName` with a space in between if we have no value for `MName`
             (44.1.4). *************************************************************************** */
    @in_fname VARCHAR(50),
    @in_mname VARCHAR(1),
      @in lname VARCHAR(50)
      ) accepting three (3) values
                                                  -- function returns...
      BEGIN
         DECLARE @out_fullname VARCHAR(101) = CASE
            WHEN @in mname IS NOT NULL
               OR @in_mname <> ''
               THEN CONCAT (
                  @in lname,
                   ', ',
                  @in fname,
                  \mathbf{r} \mathbf{r}_j @in_mname
     ) ELSE CONCAT (
                 @in_lname,
                 ', ',
                 @in_fname
     ) END
         RETURN @out_fullname
       END;
         5.3. Then we write the function to Concatenate with space between
              `Address1` and `Address2` if we have a value in `Address2` or only
              call `Address1` if we have no value in `Address2` (#4.1.5).
     *************************************************************************** */
     @in_address1 VARCHAR(100),
       @in_address2 VARCHAR(100)
      ) accepting two (2) values
```
E:\.etc\.BMCC\.ACE\.SQL\20211108.SF21JOB2\SF21JOB2\_20211208.sql 13

```
625 RETURNS VARCHAR(201)
626
AS
627
628
629
630
631
632
633
634
635
636
637
638
639
640
641
642
/* ****************************************************************************
643
644
645
646
647
CREATE FUNCTION final.zipcode_udf (@in_zipcode VARCHAR(10))
648 RETURNS VARCHAR(10)
649
AS
650
651
652
653
654
655
656
657
658
659
660
661
662
663
664
665
666
667
/* ****************************************************************************
668
669
670
671
672
673 CREATE FUNCTION final.phones_udf (@in_phone VARCHAR(15))
674 RETURNS VARCHAR(15)
675
AS
676
                                                             -- function returns...
       BEGIN
           DECLARE @out_address VARCHAR(201) = CASE
              WHEN @in address2 IS NOT NULL
                  OR @in_address2 <> ''
                  THEN CONCAT (
                      @in_address1,
                      \mathbf{r} ,
                       @in_address2
      ) ELSE @in_address1
               END -- closing `CASE`
           RETURN @out_address
       END; The contract of the contract of the contract of the contract of the contract of the contract of the contract of the contract of the contract of the contract of the contract of the contract of the contract of the contr
           5.4. Then we write the function to add dummy Plus 4 `-0001` (non-existent
                 string in the database, hard-coded) before field `ZipCode` (#4.1.6).
       *************************************************************************** */
                                                             -- function returns...
       BEGIN
          DECLARE @out zipcode VARCHAR(10) = CASE
               WHEN @in_zipcode IS NULL
                 OR \varnothingin zipcode = ''
                 OR LEN(@in_zipcode) \leftrightarrow 5
                  THEN ''
              WHEN LEN(@in_zipcode) = 5 THEN CONCAT (
                      @in_zipcode,
                       '-0001'
      ) ELSE @in_zipcode
               END -- closing `CASE`
           RETURN @out_zipcode
       END; The contract of the contract of the contract of the contract of the contract of the contract of the contract of the contract of the contract of the contract of the contract of the contract of the contract of the contr
           5.4. Then we write the function to to separate the parts of the phone
                number logically and present the phone number as `(XXX) XXX-XXXX`
                (44.1.7). *************************************************************************** */
                                                             -- function returns...
        BEGIN
```

```
E:\.etc\.BMCC\.ACE\.SQL\20211108.SF21JOB2\SF21JOB2_20211208.sql 14
677
678
679
680
681
682
683
684
685
686
687
688
689
690
691
692
693
694
695
696
697
698
699
700
CREATE VIEW final.EmployeesVW
701
AS
702
(
703
704
705
706
707
708
709
710
711
712
713
714
715
716
717
718
719
720
721
722
723
724
725
726
727
728
        DECLARE @out phone VARCHAR(15) = CASE
            WHEN @in phone IS NOT NULL
               OR \varnothingin phone \langle \rangle ''
                OR @in_phone <> 10
                OR @in_phone NOT LIKE ('(%)%-%')
                THEN CONCAT (
                    '(',
                    LEFT(@in_phone, 3),
                    ') ',
                    SUBSTRING(@in_phone, 4, 3),
                    '-',
                    RIGHT(@in_phone, 4)
     )ELSE @in phone
              END -- closes `CASE`
        RETURN @out_phone
      END; The closes function of the closes function
     /* ****************************************************************************
          5.5. Now we can re-write the view.
       *************************************************************************** */
         SELECT DISTINCT
            final.EmpID_udf(SF21JOB2.AP3.Employees.EmpID) AS EmpID,
            final.fullname_udf(SF21JOB2.AP3.Employees.LName,
                    SF21JOB2.AP3.Employees.FName,
                    SF21JOB2.AP3.Employees.MName
                    ) AS Name,
            SF21JOB2.AP3.Employees.Gender,
            final.address2_udf(
                    SF21JOB2.AP3.Employees.Address1,
                    SF21JOB2.AP3.Employees.Address2
                    ) AS Address,
            SF21JOB2.AP3.Employees.City,
            final.zipcode_udf(SF21JOB2.AP3.Employees.ZipCode) AS ZipCode,
           final.phones udf(PhoneNumber) AS PhoneNumber,
            SF21JOB2.AP3.JobDept.JobDept,
            SF21JOB2.AP3.JobTitle.JobTitle,
            FORMAT(SF21JOB2.AP3.Employees.JobSalary,
              'c', 'en-us') AS JobSalary,
            FORMAT(SF21JOB2.AP3.Employees.StartDate,
              'd', 'en-us') AS StartDate,
            FORMAT(SF21JOB2.AP3.Employees.LastUpdateDate,
              'd', 'en-us') AS LastUpdateDate,
            SF21JOB2.AP3.JobDept.Comments
         FROM SF21JOB2.AP3.Employees
          LEFT JOIN SF21JOB2.AP3.JobDept
            ON SF21JOB2.AP3.Employees.JobDeptID =
```
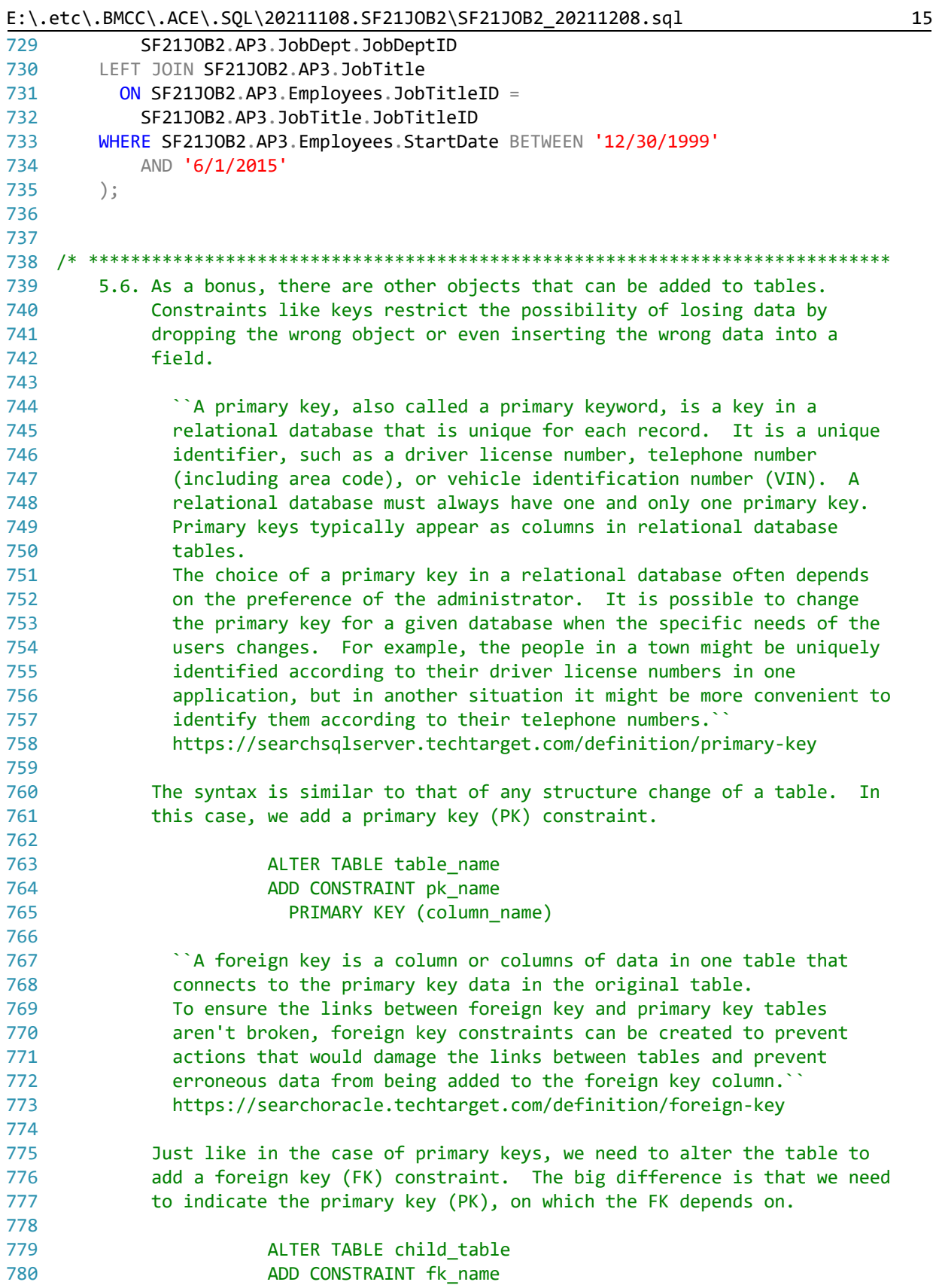

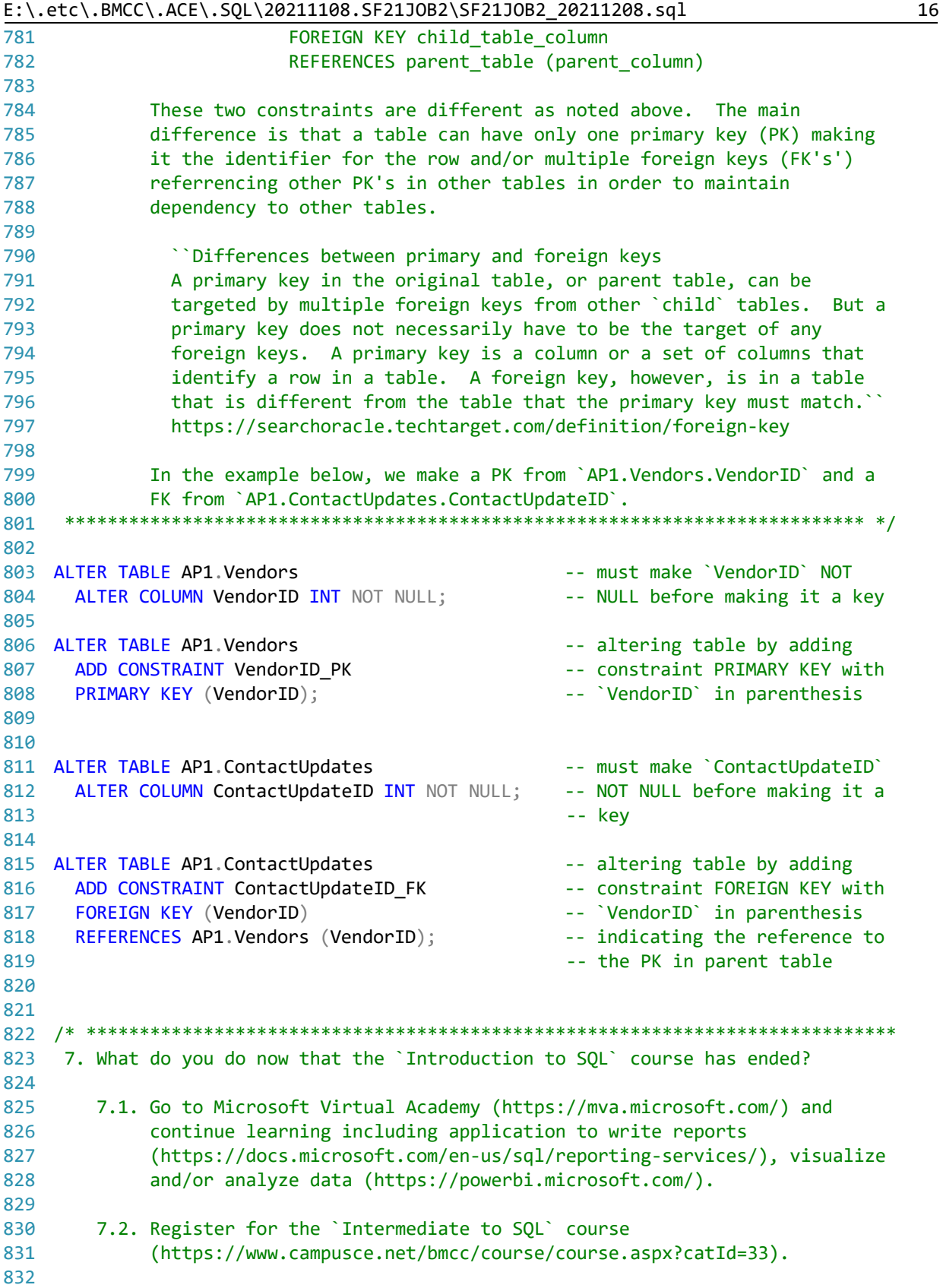

E:\.etc\.BMCC\.ACE\.SQL\20211108.SF21JOB2\SF21JOB2\_20211208.sql 17 833 7.3. If you are interested in a career in data science, learn Python 834 (https://python.org/) and the multiple libraries available for data 835 analysis (https://folvera.commons.gc.cuny.edu/?s=python). 836 837 7.4. Contact me if you ever need help. 838 839 8. Before you leave, figure out what the following prints. 840 8.1. Change the value `your\_name` with your name before running the code 841 842 below to create the procedure. Then execute it. 843 8.2. If curious, visit http://ascii.cl/ for more information on ASCII 844 845 (http://whatis.techtarget.com/definition/ASCII-American-Standard-Code- $\overline{\mathbf{P}}$ for-Information-Interchange). \*\*\*\*\*\*\*\*\*\*\*\*\*\*\*\*\*\*\*\*\*\*\*\*\*\*\*\*\*\*\*\*\*\*\*\*\*\*\*\*\*\*\*\*\*\*\*\*\*\*\*\*\*\*\*\*\*\*\*\*\*\*\*\*\*\*\*\*\*\*\*\*\*\*\* \*/ 846 847 848 CREATE PROCEDURE final.message\_sp 849 AS 850 BEGIN 851 DECLARE @yourName VARCHAR(50) = 'your name',  $-$ - param to hold your name 852  $@$ CourseCd VARCHAR $(15) = 'SF21J0B2'; -- code for the SQL course$ 853 PRINT CONCAT ( CHAR(084), CHAR(104), CHAR(097), CHAR(110), CHAR(107), 854 CHAR(032), CHAR(121), CHAR(111), CHAR(117), CHAR(044), CHAR(032), 855 @yourName, CHAR(044), CHAR(032), CHAR(102), CHAR(111), CHAR(114), 856 CHAR(032), CHAR(116), CHAR(097), CHAR(107), CHAR(105), CHAR(110), 857 CHAR(103), CHAR(032), CHAR(099), CHAR(108), CHAR(097), CHAR(115), CHAR(115), CHAR(032), @CourseCd, CHAR(046), CHAR(013), CHAR(083), 858 859 CHAR(101), CHAR(101), CHAR(032), CHAR(121), CHAR(111), CHAR(117), CHAR(032), CHAR(105), CHAR(110), CHAR(032), CHAR(116), CHAR(104), 860 CHAR(101), CHAR(032), CHAR(105), CHAR(110), CHAR(116), CHAR(101), 861 CHAR(114), CHAR(109), CHAR(101), CHAR(100), CHAR(105), CHAR(097), 862 863 CHAR(116), CHAR(101), CHAR(032), CHAR(099), CHAR(108), CHAR(097), 864 CHAR(115), CHAR(115), CHAR(046), CHAR(013), CHAR(013), CHAR(070), CHAR(046), CHAR(079), CHAR(108), CHAR(118), CHAR(101), CHAR(114), 865 866 CHAR(097), CHAR(032), CHAR(040), CHAR(102), CHAR(111), CHAR(108), 867 CHAR(118), CHAR(101), CHAR(114), CHAR(097), CHAR(064), CHAR(098), 868 CHAR(109), CHAR(099), CHAR(099), CHAR(046), CHAR(099), CHAR(117), 869 CHAR(110), CHAR(121), CHAR(046), CHAR(101), CHAR(100), CHAR(117), 870 CHAR(041), CHAR(013), CHAR(104), CHAR(116), CHAR(116), CHAR(112), 871 CHAR(058), CHAR(047), CHAR(047), CHAR(102), CHAR(111), CHAR(108), CHAR(118), CHAR(101), CHAR(114), CHAR(097), CHAR(046), CHAR(099), 872 CHAR(111), CHAR(109), CHAR(109), CHAR(111), CHAR(110), CHAR(115), 873 874 CHAR(046), CHAR(103), CHAR(099), CHAR(046), CHAR(099), CHAR(117), 875 CHAR(110), CHAR(121), CHAR(046), CHAR(101), CHAR(100), CHAR(117), 876  $CHAR(047)$  );  $-$  all characters in ASCII 877 END; 878 879 EXEC final.message\_sp; 880 /\* \*\*\*\*\*\*\*\*\*\*\*\*\*\*\*\*\*\*\*\*\*\*\*\*\*\*\*\*\*\*\*\*\*\*\*\*\*\*\*\*\*\*\*\*\*\*\*\*\*\*\*\*\*\*\*\*\*\*\*\*\*\*\*\*\*\*\*\*\*\*\*\*\*\*\*\* 881 https://folvera.commons.gc.cuny.edu/?p=1068 882 \*\*\*\*\*\*\*\*\*\*\*\*\*\*\*\*\*\*\*\*\*\*\*\*\*\*\*\*\*\*\*\*\*\*\*\*\*\*\*\*\*\*\*\*\*\*\*\*\*\*\*\*\*\*\*\*\*\*\*\*\*\*\*\*\*\*\*\*\*\*\*\*\*\*\* \*/883